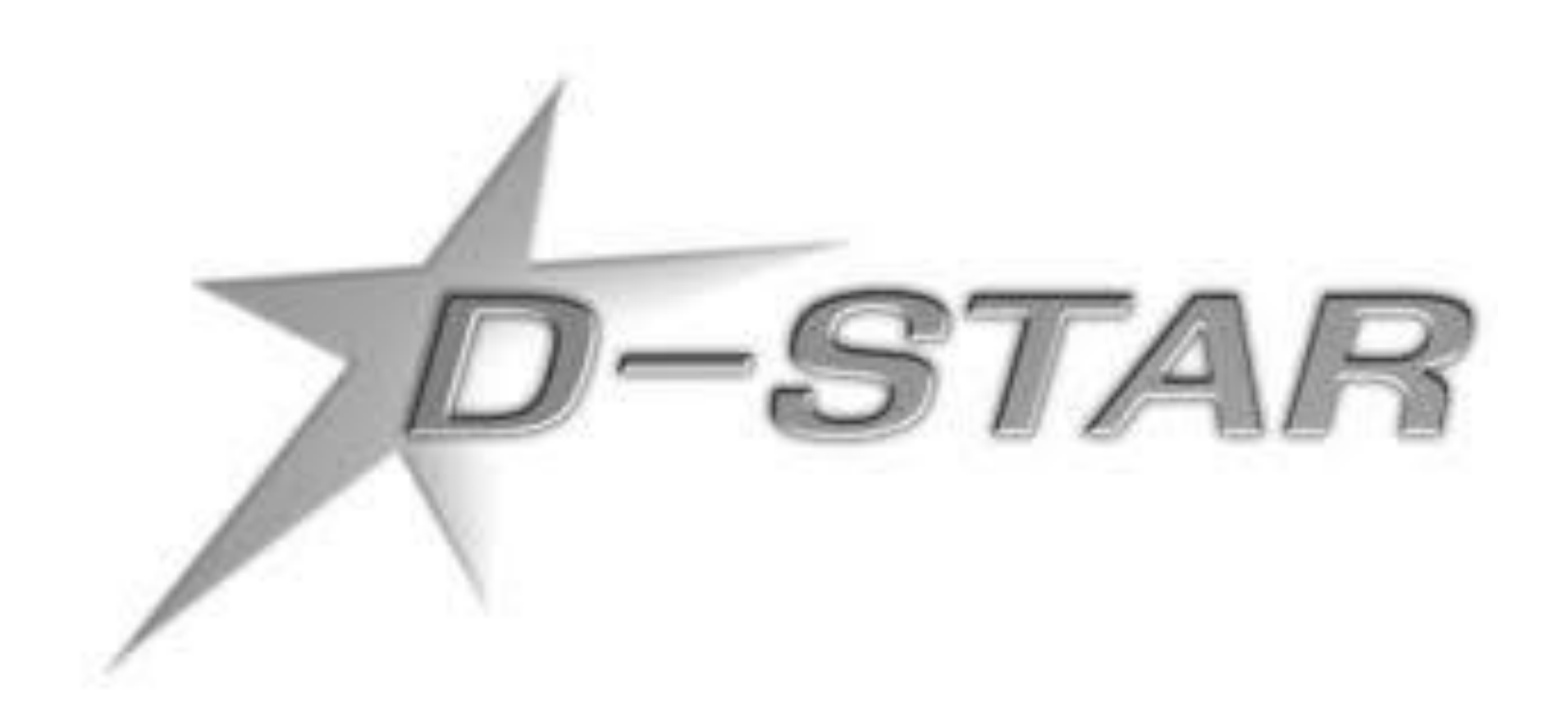

# **Digital Smart Technologies for Amateur Radio**

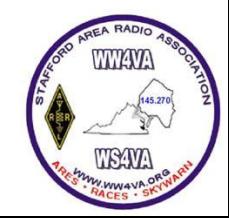

- **Overview**
- **D-STAR Network**
- **Technical Aspects**
- **D-STAR Routing & Linking**
- **Programming**
- **3 rd Party D-STAR equipment & Developments**
- **D-STAR Applications**
- **D-STAR Statistics**
- **Milestones and the Future**
- **WS4VA Current & Future Coverage**
- **Useful Links**

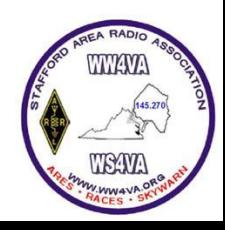

### D-STAR Overview

- $\geq$  1999 Funded by the Japanese Government and administered by the Japanese Amateur Radio League (JARL)
- $\geq$  2001 Open Specification Published
- $\triangleright$  Current Implementations
	- Digital Voice (with simultaneous low rate data) on 2 meters\ 70 centimeters\ 23 centimeters
	- $\triangleright$  Digital Data (128Kbps) on 23 centimeters
	- Backbone (10 Mbps) on 10 GHz. Band (Never really deployed outside of ICOM)
	- $\triangleright$  Internet Gateways
- Currently ICOM only commercial provider of D-STAR equipment outside of Japan
	- $\triangleright$  Kenwood produces small amount of D-STAR equipment sold only in Japan
- $\triangleright$  Numerous 3<sup>rd</sup> Party D-STAR equipment currently available with more in development
- Utilizes Internet to interconnect D-STAR Gateways
- $\triangleright$  D-STAR Growing every day

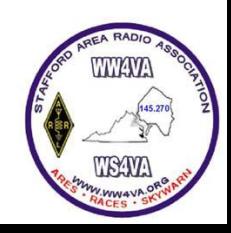

### D-STAR Network

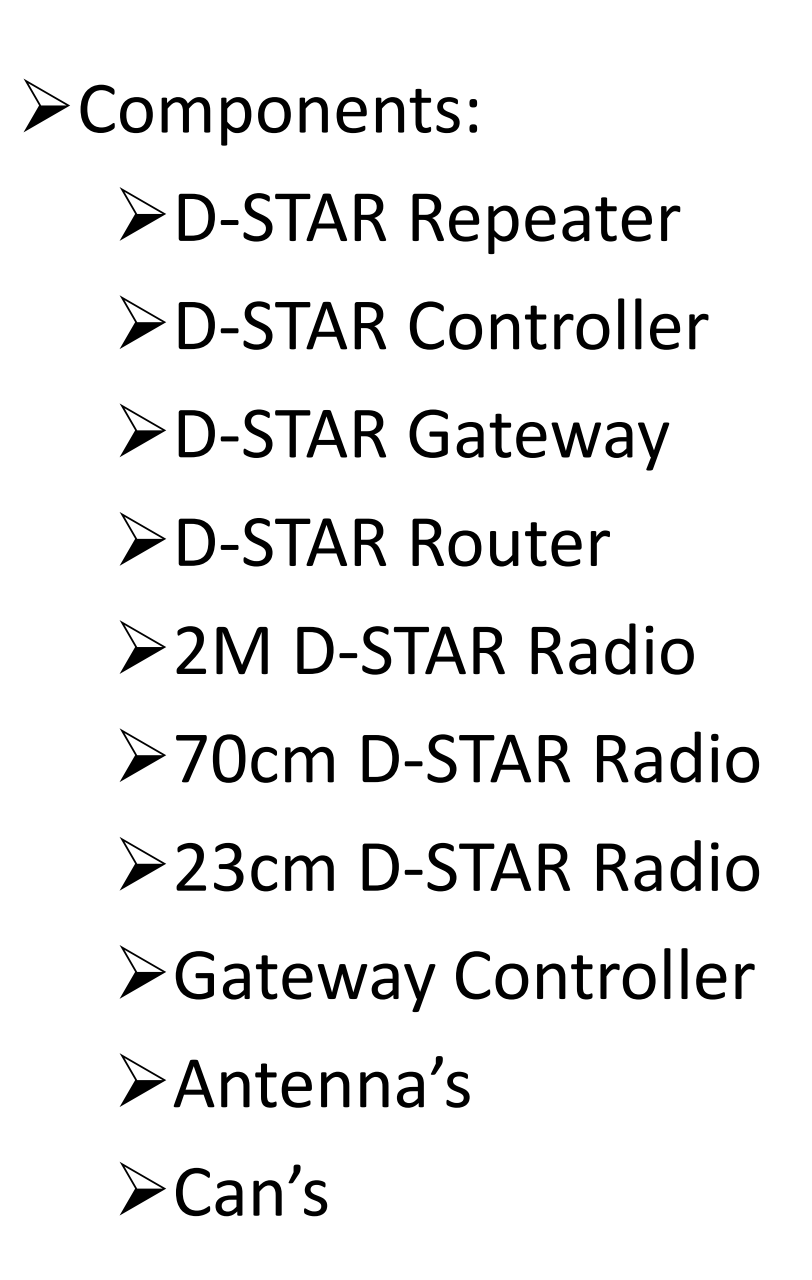

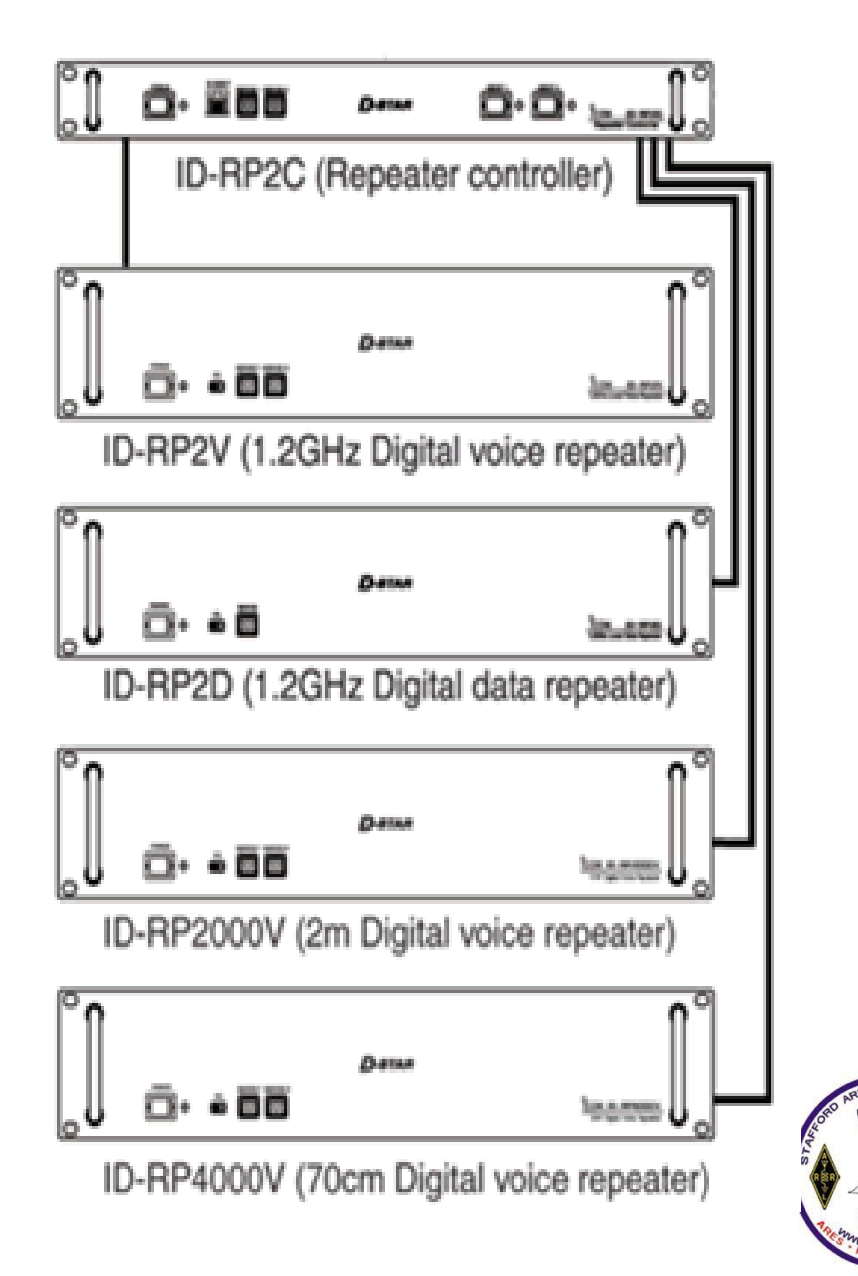

### D-STAR Local Communications

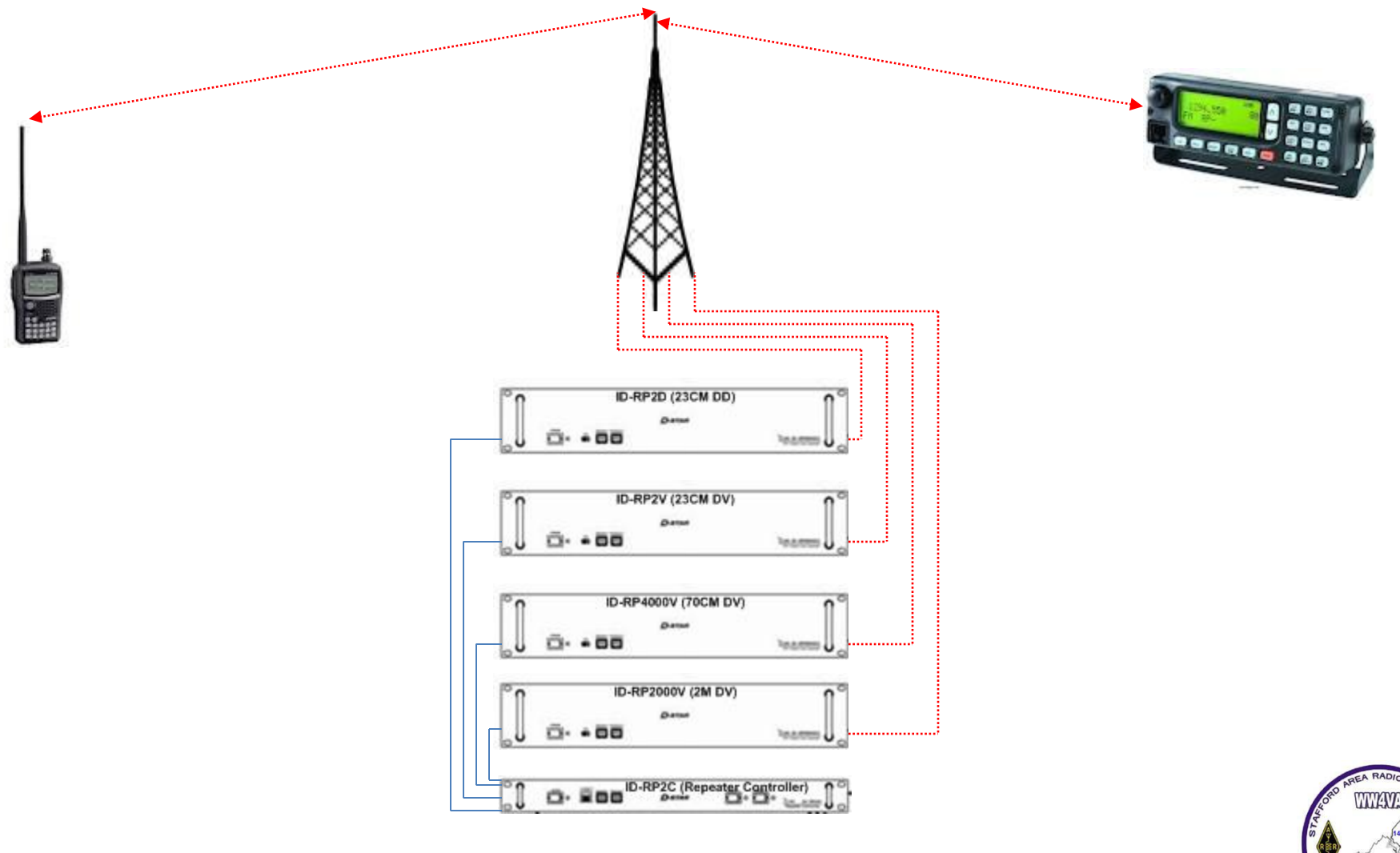

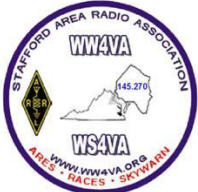

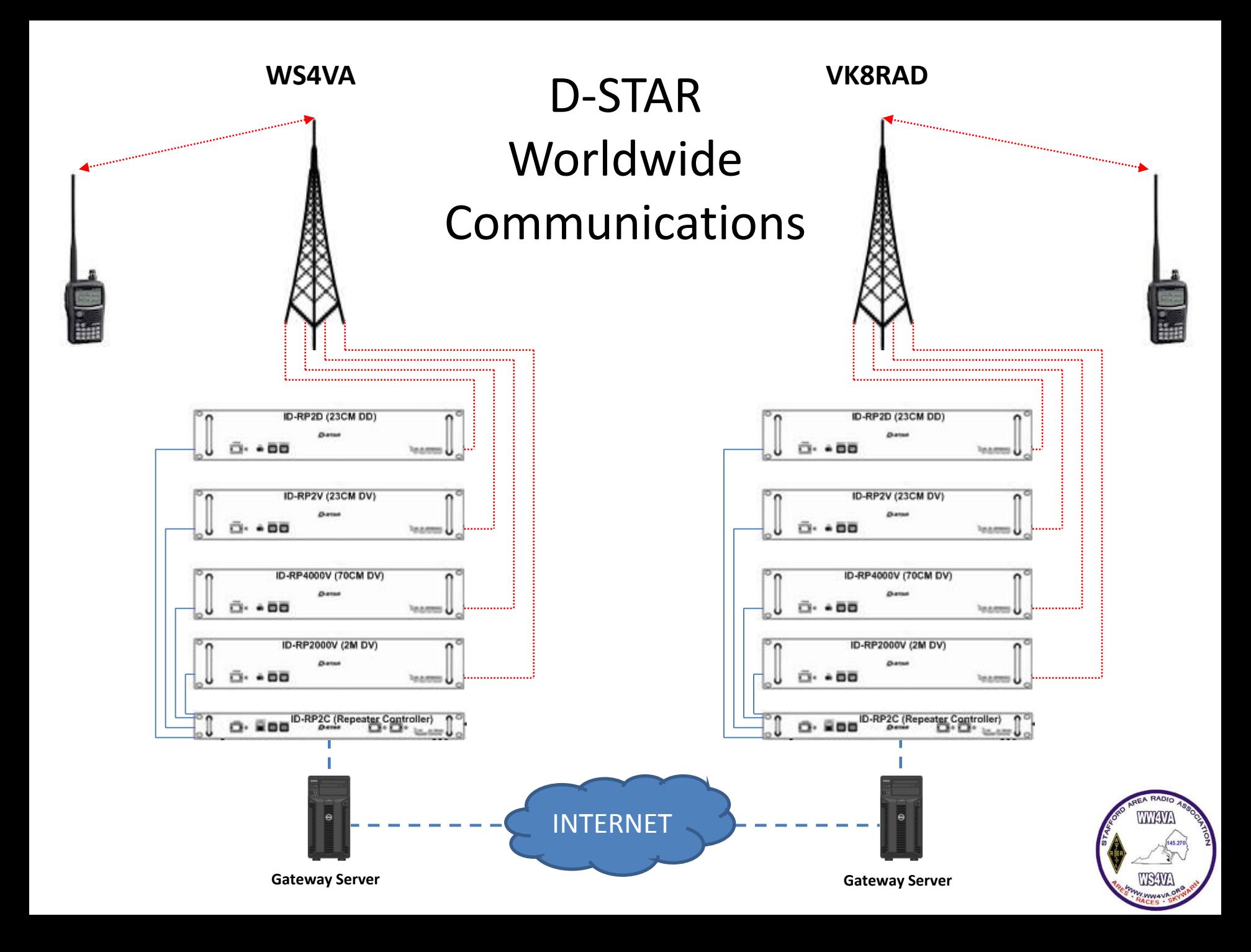

## D-STAR Modulation

- D-STAR modulations are Gaussian Minimum Shift Keying (GMSK)
	- $\triangleright$  Modulation generation is accomplished by directly injecting Non-Return to Zero (NRZ) data into the frequency modulator with its modulation index set for 0.5 with a Gaussian Filter
	- $\triangleright$  Results in a bandwidth of 6.25Khz

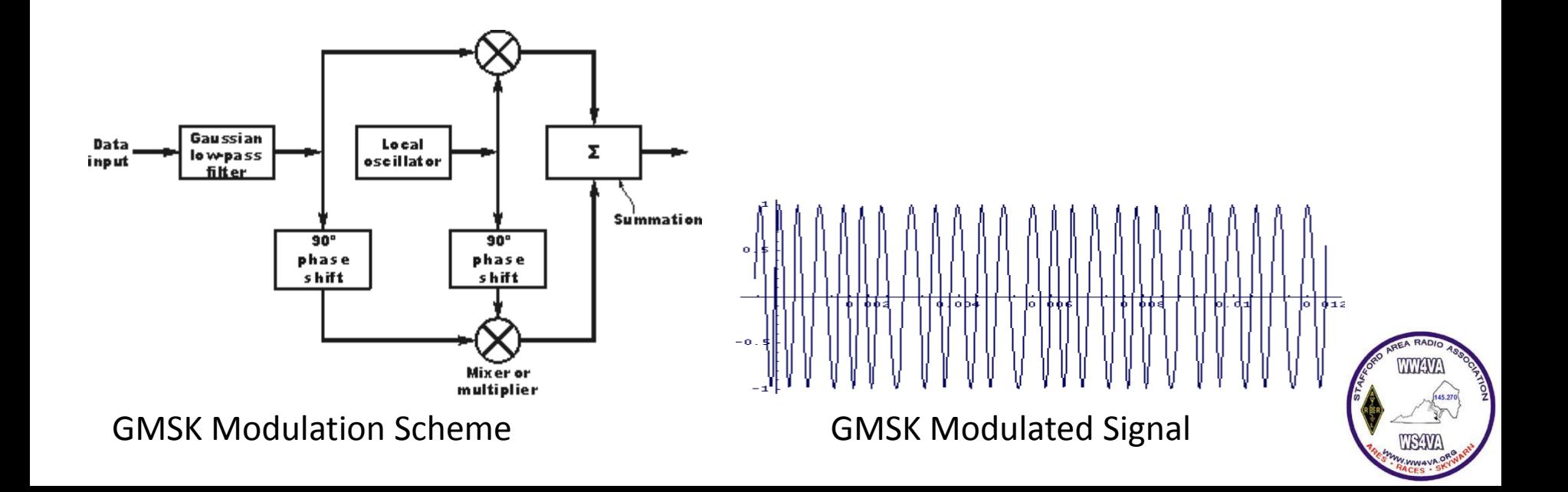

# Digital Voice Transmissions

- Digital Voice (DV) transmissions are 4800Bps on 2M/70cm/23cm
	- $\triangleright$  Voice input is encoded as a 3600Bps data stream using the AMBE Encoder
	- $\triangleright$  Low Speed Data utilizes the remaining 1200Bps with Forward Error Correction (FEC)

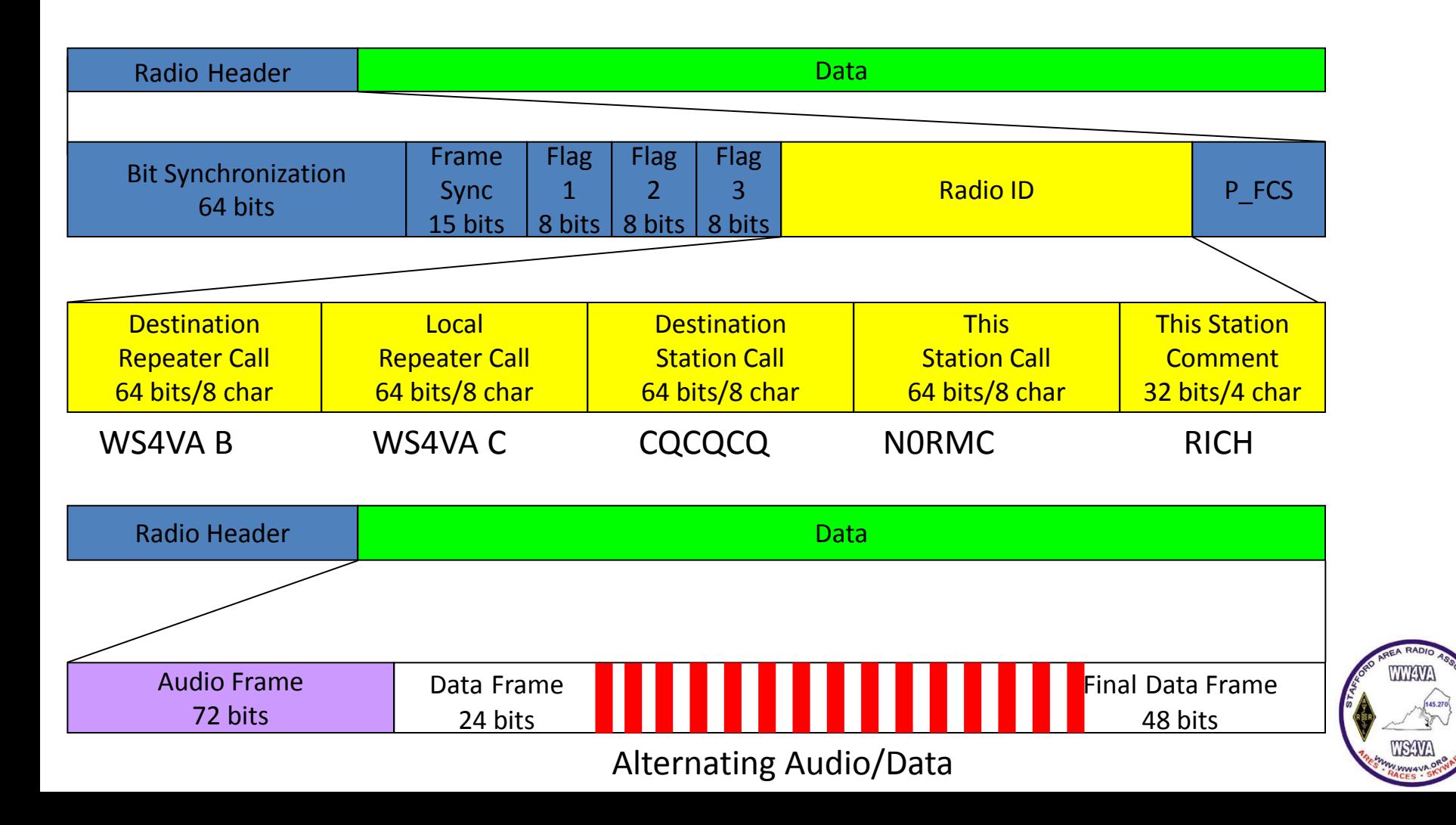

### Digital Data Transmissions

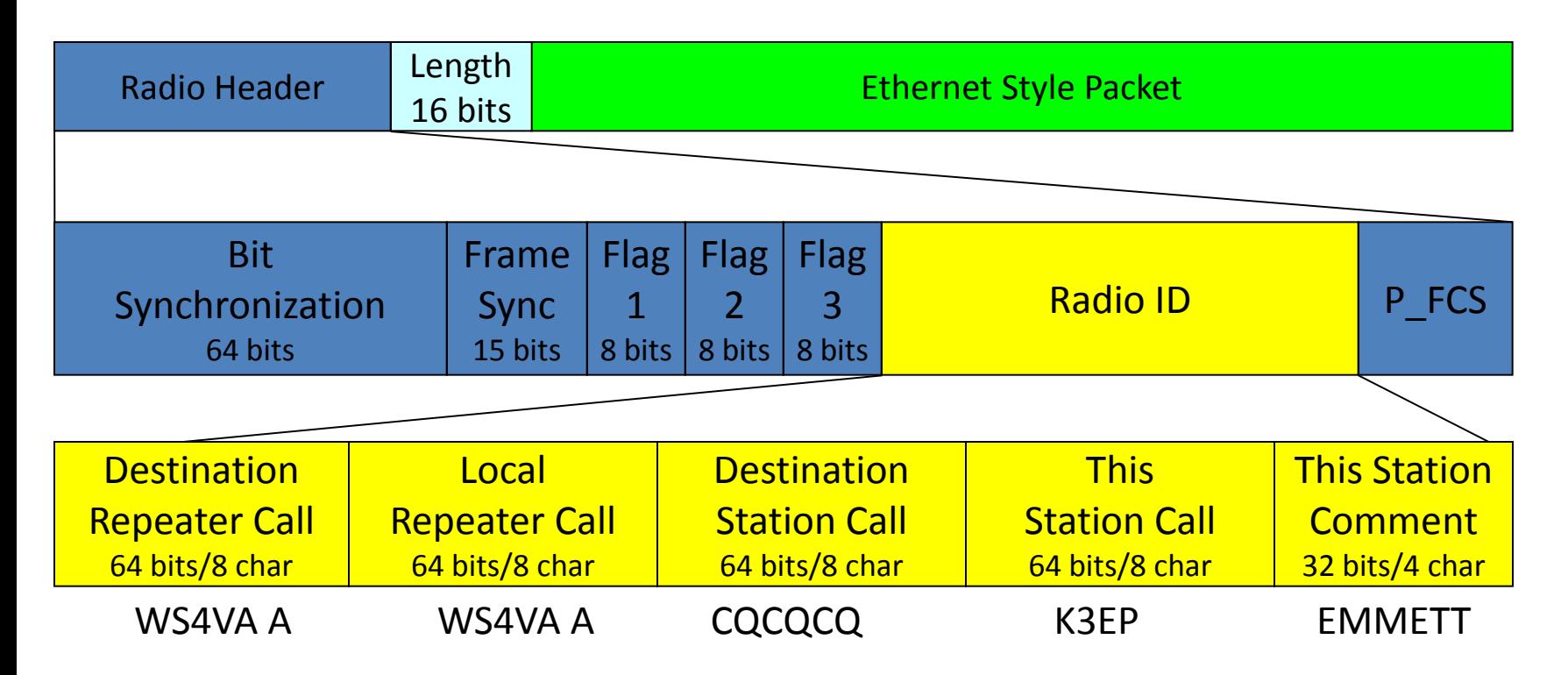

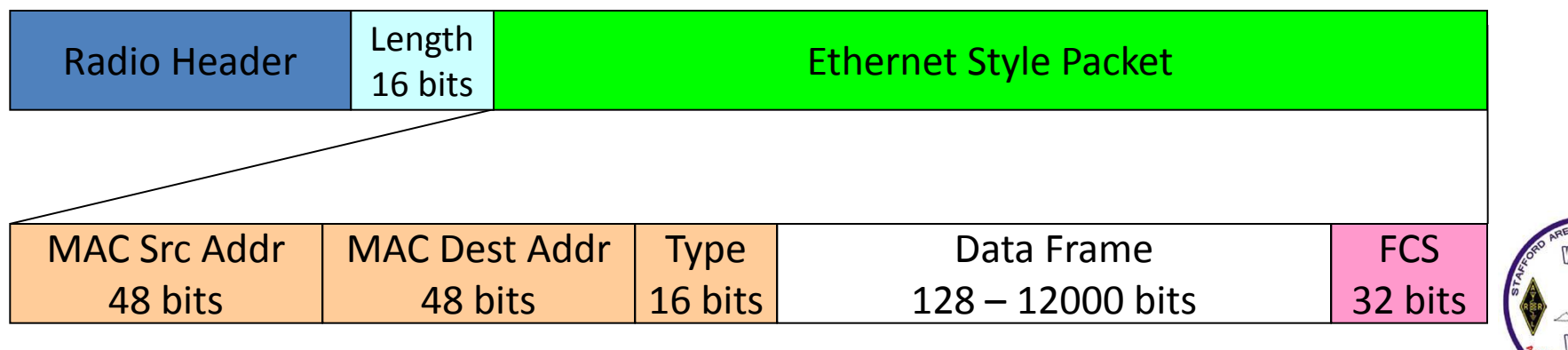

### D-STAR Technical Aspects

#### **Transmission footprint**

- D-STAR is considered Narrow Band (NB) by FCC based on its 6.25Khz Bandwidth
- $\triangleright$  D-STAR frequency assignments are currently being assigned on the "Split" or interleaved channels between the typical FM repeater frequencies.
- 2M D-STAR frequency assignments are currently being assigned between Analog 2M FM due to its NB footprint. 10Khz separation from Analog FM repeaters
- 70cm & 23cm D-STAR frequency assignments are currently being assigned between Analog 70cm FM repeaters and Analog 23cm FM repeaters due to its NB footprint. 25Khz separation from Analog FM repeaters
- $\triangleright$  Typical 2M FM analog repeaters are separated by 20Khz
- Typical 70cm & 23cm FM analog frequency assignments are separated by 25Khz
- $\triangleright$  Terrain is always a factor in these assignments

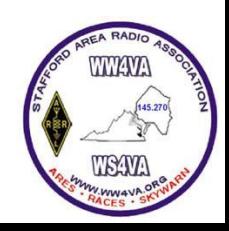

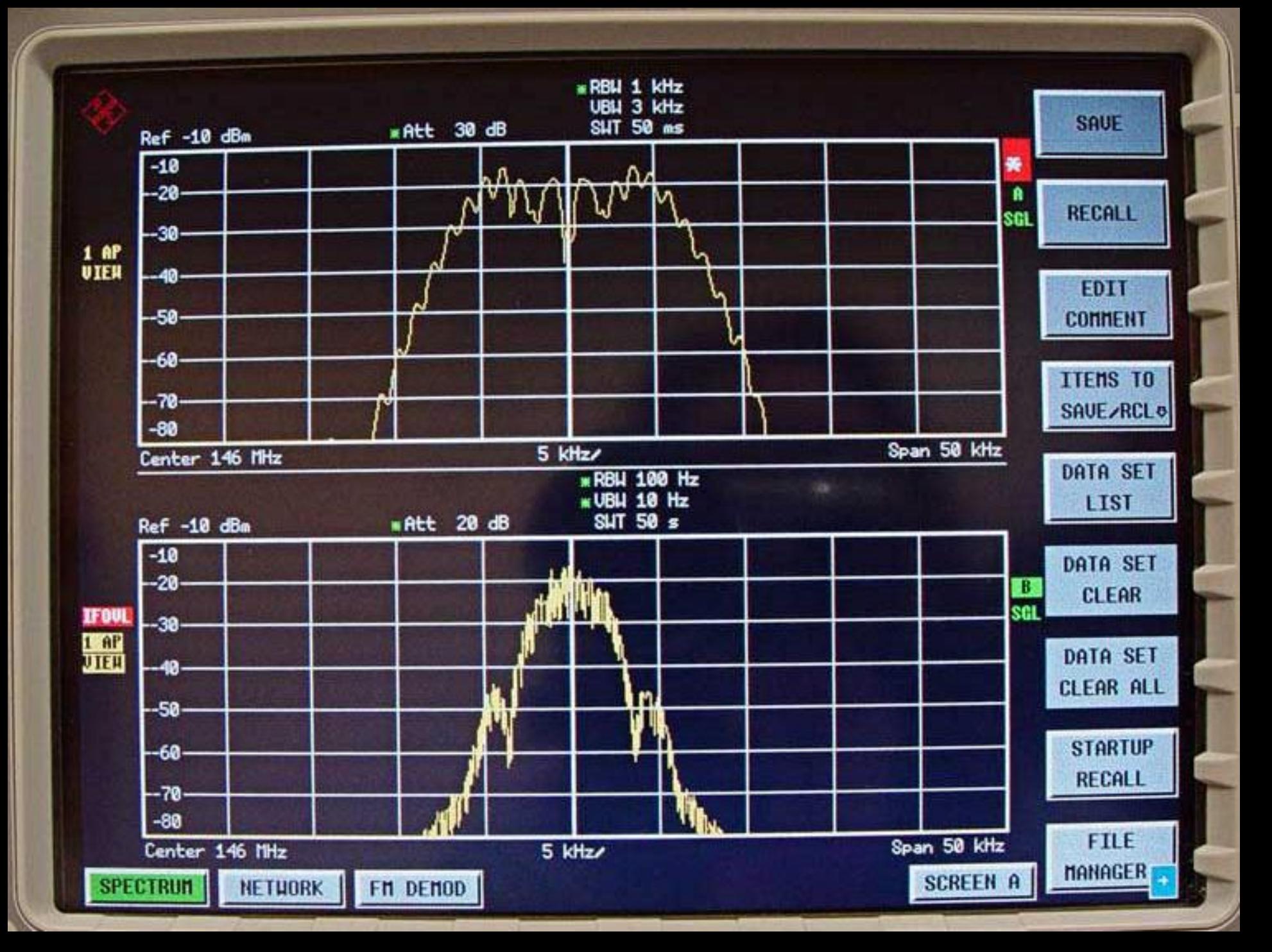

## D-STAR Routing & Linking

#### **ICOM designed D-Star to be a user routable system**

- $\triangleright$  Allows call sign routing
- $\triangleright$  Lacks the ability to conduct nets
- **DPLUS created by Robin Cutshaw (AA4RC) expands on the capabilities of D-STAR by adding a number of additional features:**
	- $\triangleright$  Link
		- $\triangleright$  Gateways
		- $\triangleright$  Reflectors
	- $\triangleright$  Unlink
		- $\triangleright$  Unlink from current module (Link established and terminated on 2M)
		- Unlink from alternate module (Link established on 2M and terminated from 70cm or 23cm)
	- $\triangleright$  Fcho Test
	- Gateway ID
	- $\triangleright$  Simulcast on all modules
	- $\triangleright$  Dynamic call sign routing

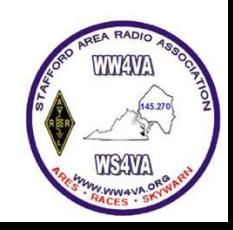

### D-STAR Routing & Linking (Cont.)

#### $\triangleright$  Entries are exactly 8 Characters in length

- $\triangleright$  All 8 characters are required
- $\triangleright$  "." depict a space
- URCALL : Who you want to communicate with
	- $\triangleright$  CQCQCQ = General Transmission (ICOM & Dplus)
	- $\triangleright$  /WA3CVB = Specific User you want to talk to (ICOM)
	- $\triangleright$  WA3CVB = Specific User you want to talk to (Dplus) \*
	- $\triangleright$  Repeater & Module
	- $\triangleright$  Reflector
	- $\triangleright$  "L, U, E, I" = Speciality Commands (Dplus)
- $\triangleright$  RPT1: This is the input repeater & module
- $\triangleright$  RPT2: This is the output repeater & module or Gateway
- $\triangleright$  MYCALL: This is your personal call sign
- \* Dynamic routing via Dplus send your transmission to the repeater/Gateway user was last heard on.

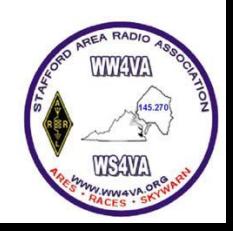

### IC-91AD Programming

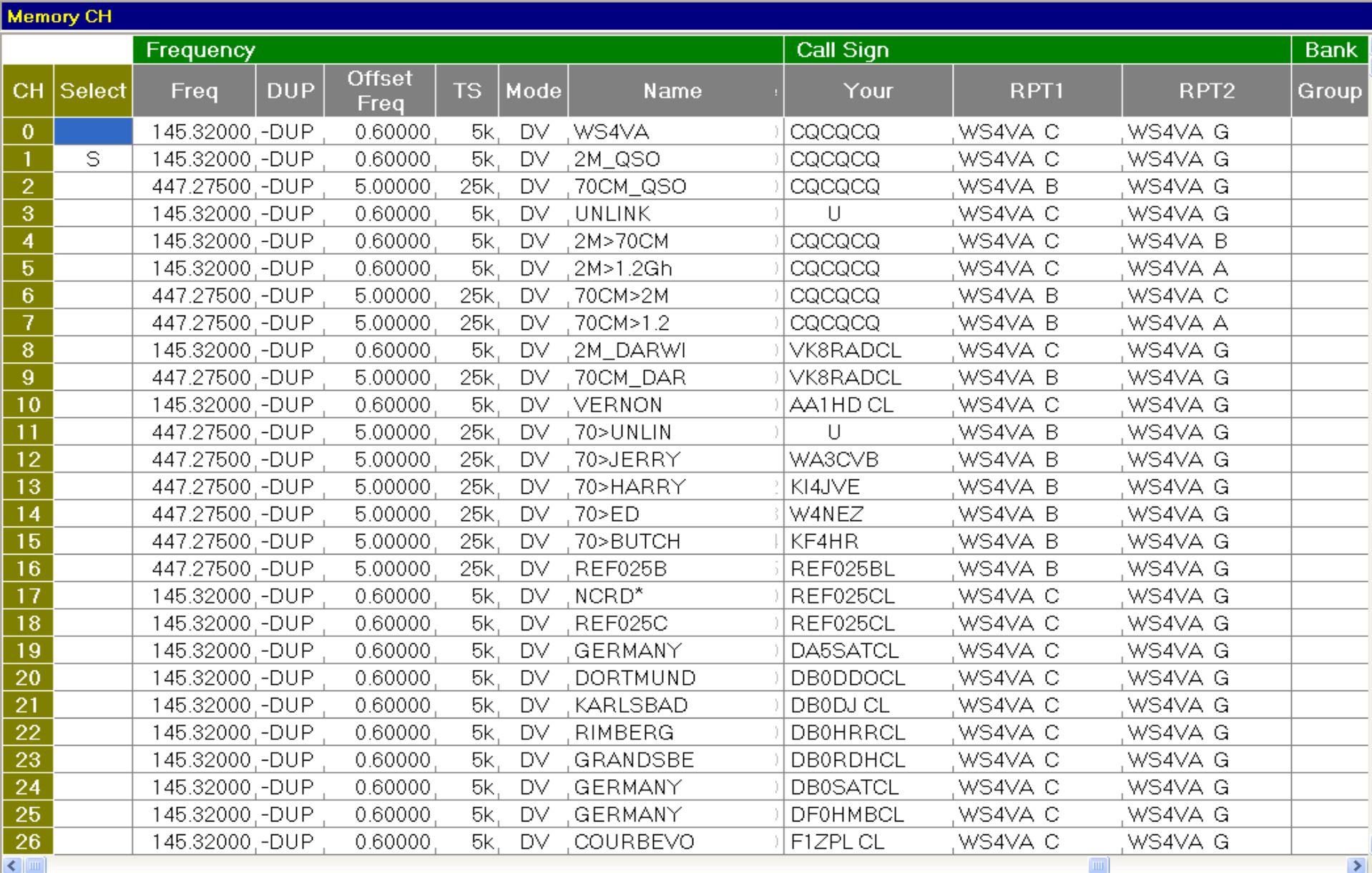

# Making a Contact: Simplex

#### $\triangleright$  General Call

- Your Call: CQCQCQ
- $\triangleright$  RPT1:
- $\triangleright$  RPT2:
- My Call: N0RMC

#### General Call

Calling CQ Round tables/Nets Most Common

#### $\triangleright$  Specific Station

- Your Call: KI4JVE
- $\triangleright$  RPT1:
- $\triangleright$  RPT2:
- My Call: N0RMC

#### Specific Station

When other station is using callsign squelch Send Message

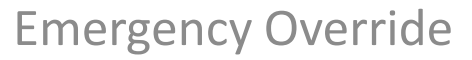

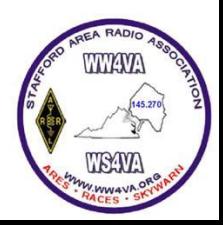

### Making a Contact: Local Repeater

- $\triangleright$  General Call
	- Your Call: CQCQCQ
	- $\triangleright$  RPT1: WS4VA..C
	- $\triangleright$  RPT2:
	- My Call: N0RMC

#### $\triangleright$  Specific Station

- Your Call: KI4JVE
- $\triangleright$  RPT1: WS4VA...C
- $\triangleright$  RPT2:
- My Call: N0RMC

#### General Call

Calling CQ Round tables/Nets Most Common

#### Specific Station

When other station is using callsign squelch Send Message

Emergency Override

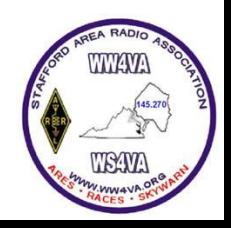

### Making a Contact: Zone Repeater

- General Call
	- Your Call: CQCQCQ
	- $\triangleright$  RPT1: WS4VA..C
	- $\triangleright$  RPT2: WS4VA..B
	- My Call: N0RMC

#### General Call

Calling CQ Roundtables/Nets Most Common

#### $\triangleright$  Specific Station

- Your Call: W4NEZ
- $\triangleright$  RPT1: WS4VA...C.
- $\triangleright$  RPT2: WS4VA..B
- My Call: N0RMC

#### Specific Station

When other station is using callsign squelch

Send Message

Emergency Override

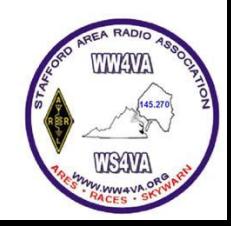

### Making a Contact: Gateway

- $\triangleright$  General Call (Source Route) (ICOM)
	- Your Call: /VK8RADB
	- $\triangleright$  RPT1: WS4VA...C.
	- $\triangleright$  RPT2: WS4VA..G
	- $\triangleright$  My Call: NORMC

General Call Through Gateway Calling CQ

Most like IRLP

Be sure to give reverse routing

- $\triangleright$  Specific Station \User (Dplus)
	- Your Call: VK8HF
	- $\triangleright$  RPT1: WS4VA..C
	- $\triangleright$  RPT2: WS4VA..G
	- $\triangleright$  My Call: NORMC

Specific Station Through Gateway Calling specific Station

Don't need to know other station's location (City, Repeater, Freq., …)

When other station is using callsign squelch

Send Message

### $\triangleright$  Link to Repeater (Dplus)

- Your Call: VK8RADBL
- $\triangleright$  RPT1: WS4VA..C
- $\triangleright$  RPT2: WS4VA..G
- My Call: N0RMC

#### Link Repeaters

Initial key utilizes "L" in 8th Character

All transmissions following must have "CQCQCQ.." in the Your Call

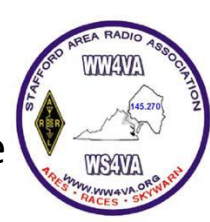

# Specialty Commands

### $\triangleright$  Unlink Repeater Reflector (Dplus)

- Your Call: …….U
- $\triangleright$  RPT1: WS4VA...C
- $\triangleright$  RPT2: WS4VA G
- My Call: N0RMC
- $\triangleright$  Echo Test (ICOM)
	- Your Call: WS4VA..E
	- $\triangleright$  RPT1: WS4VA..C
	- $\triangleright$  RPT2: WS4VA G
	- $\triangleright$  My Call: NORMC

#### $\triangleright$  Gateway ID (Dplus)

- Your Call: WS4VA..I
- $\triangleright$  RPT1: WS4VA...C.
- $\triangleright$  RPT2: WS4VA...G
- $\triangleright$  My Call: NORMC

#### Unlink Repeaters\Reflectors

- 7 spaces followed by "U" in Your Call

- To unlink module from a different module position 7 identifies module to be unlinked

Echo Test

- Repeats your transmission

#### Gateway Identification

- Announce Repeater Call Sign if no modules are linked

- Announce linked modules

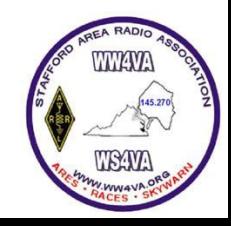

# Specialty Commands

### $\triangleright$  Unlink Repeater Reflector (Dplus)

- Your Call: …….U
- $\triangleright$  RPT1: WS4VA...C
- $\triangleright$  RPT2: WS4VA...G
- $\triangleright$  My Call: NORMC
- $\triangleright$  Echo Test (ICOM)
	- Your Call: WS4VA..E
	- $\triangleright$  RPT1: WS4VA...C
	- $\triangleright$  RPT2: WS4VA...G
	- $\triangleright$  My Call: NORMC
- $\triangleright$  Gateway ID (Dplus)
	- Your Call: WS4VA..I
	- $\triangleright$  RPT1: WS4VA...C
	- $\triangleright$  RPT2: WS4VA...G
	- $\triangleright$  My Call: NORMC

### Unlink Repeaters\Reflectors

#### 7 spaces followed by "U" in Your Call

To unlink module from a different module position 7 identifies module to be unlinked

#### Echo Test

Repeats your transmission

#### Gateway Identification

Announce Repeater Call Sign if no modules are linked

Announce linked modules

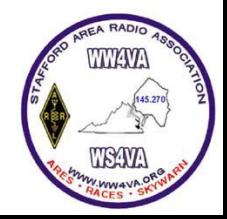

# DV Dongle

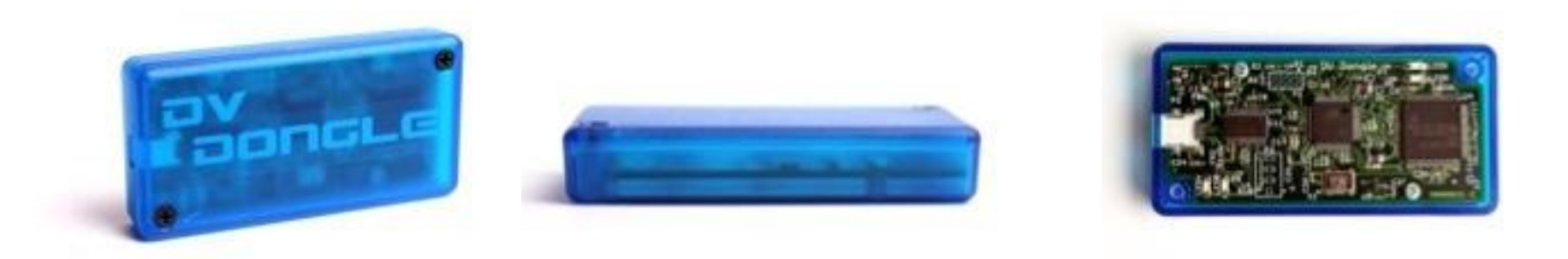

The DV Dongle connects to your PC or Apple Mac via a USB port and provides encoding and decoding of compressed audio using the DVSI AMBE2000 full duplex vocoder DSP chip.

AMBE technology is used in all D-Star radios to provide efficient voice transmissions.

 $\triangleright$ It is also used in some HF digital protocols by vendors like AOR.

The DVTool application used with the DV Dongle may be installed and run on Microsoft Windows XP/Vista, Mac OS X Leopard, or many flavors of Linux.

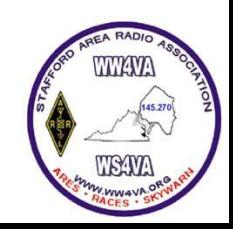

### D-STAR Hot Spot

- $\triangleright$  Software for Windows that creates a D-STAR 'point of presence' (or hot spot) utilizing an analog radio and a GMSK node adapter.
- $\triangleright$  The hot spot creates RF access to the D-STAR network where none previously existed.
- $\triangleright$  With a hot spot set up, you can use your D-STAR radio (IC-91AD, ID-92, etc.) to listen to, and talk on, any DPlus equipped D-STAR repeater or reflector.

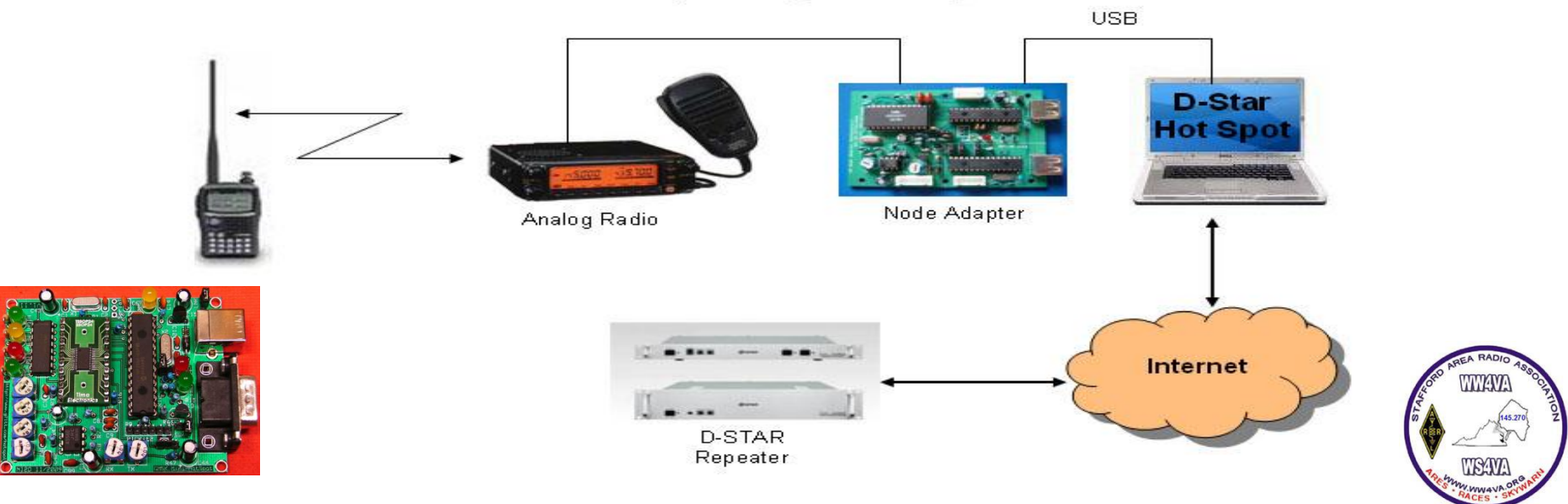

#### D-STAR Hot Spot - System Diagram

### DV Access Point Dongle

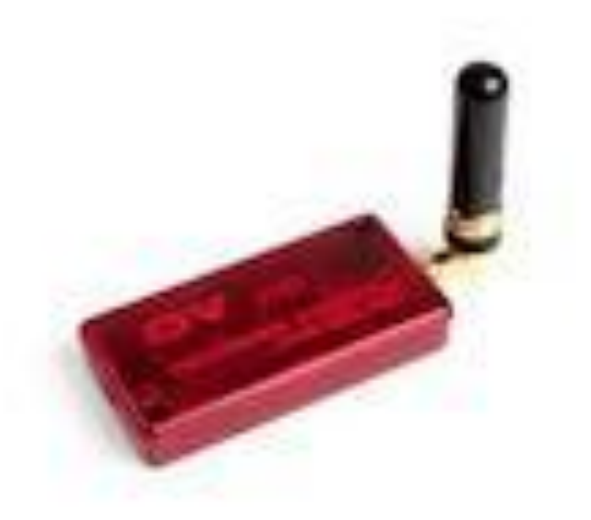

 $\triangleright$ The DVAP, is similar to many of the homebrew D-STAR Hotspots.

The device is used for simplex operations, but it does connect to the gateway.

Like the DV Dongle it plugs into your Windows or MAC OS X computers via the computer's USB port and uses the internet connection to communicate with the D-STAR gateway.

Very low-power signal at only about 10 mW.

 $\triangleright$  Similar to the functionality of a simplex Echolink link node.

 $\geq$ 2M only

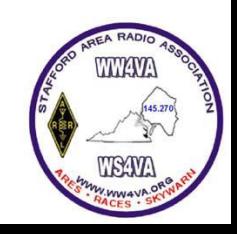

## D-RATS

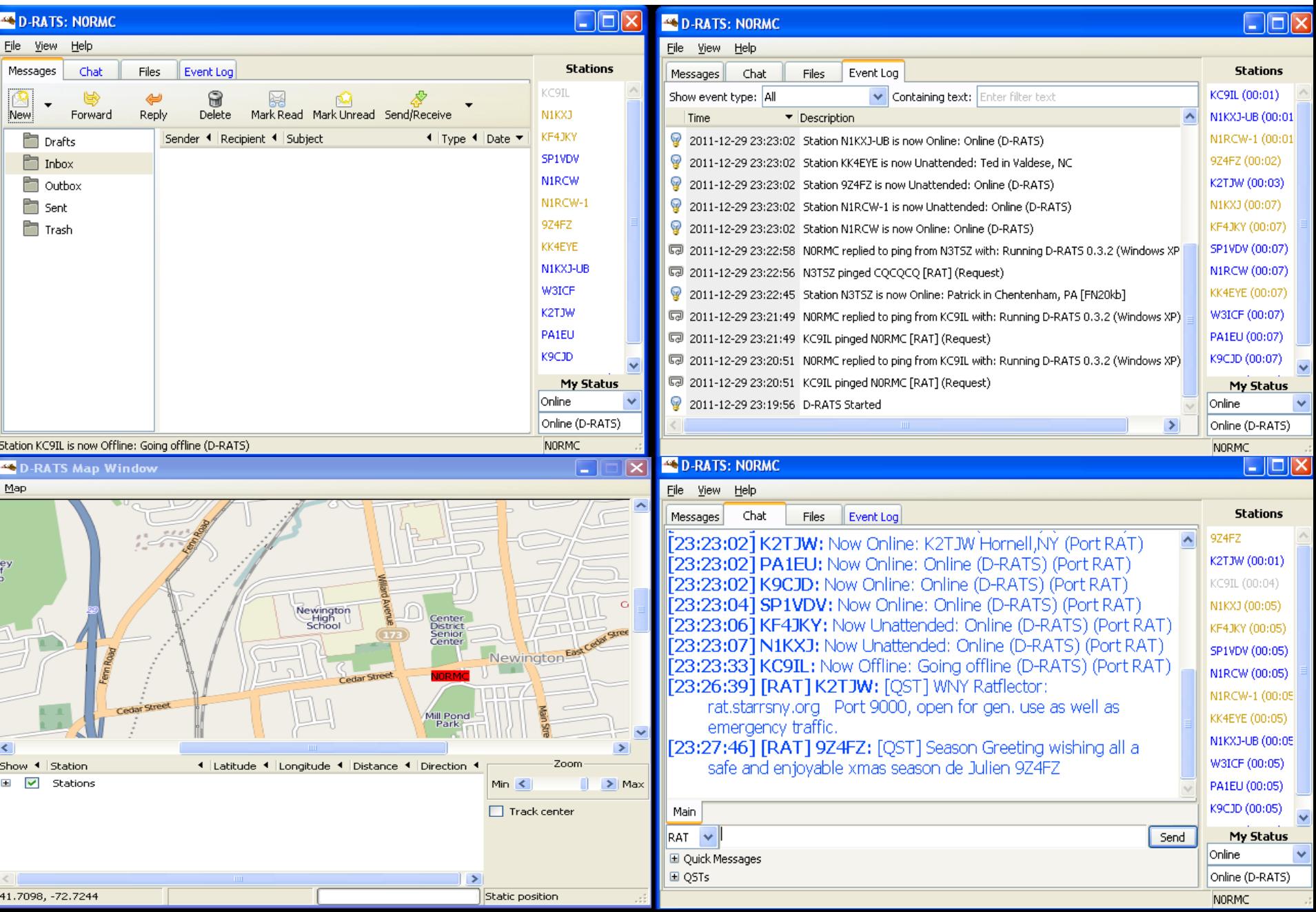

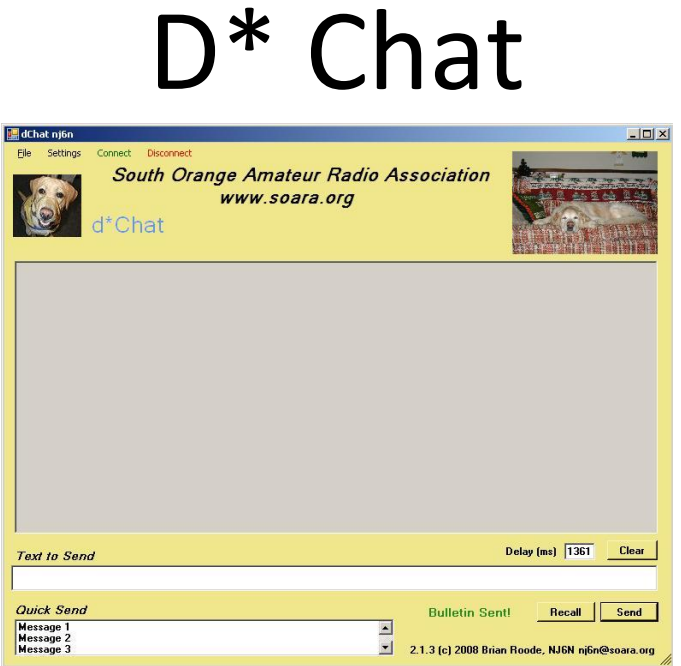

- $\triangleright$  Enables text based communications between multiple stations simultaneously.
- $\triangleright$  Works on simplex channel, through a repeater, or through the gateway network.
- $\triangleright$  Works with ALL current ICOM D-STAR radios
- $\triangleright$  Filters GPS data from the message stream.
- $\triangleright$  Random Delay feature helps avoid collisions on active channels.
- $\triangleright$  Bulletin-send feature sends text files with variable pause between lines.
- $\triangleright$  Timestamps can be enabled for RX and/or TX
- $\triangleright$  Optional audible alert for incoming messages.
- $\triangleright$  Simple re-transmission of last line sent.
- $\triangleright$  Customizable Logo and Title Text

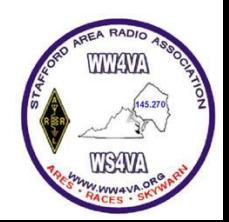

### D-STAR TV

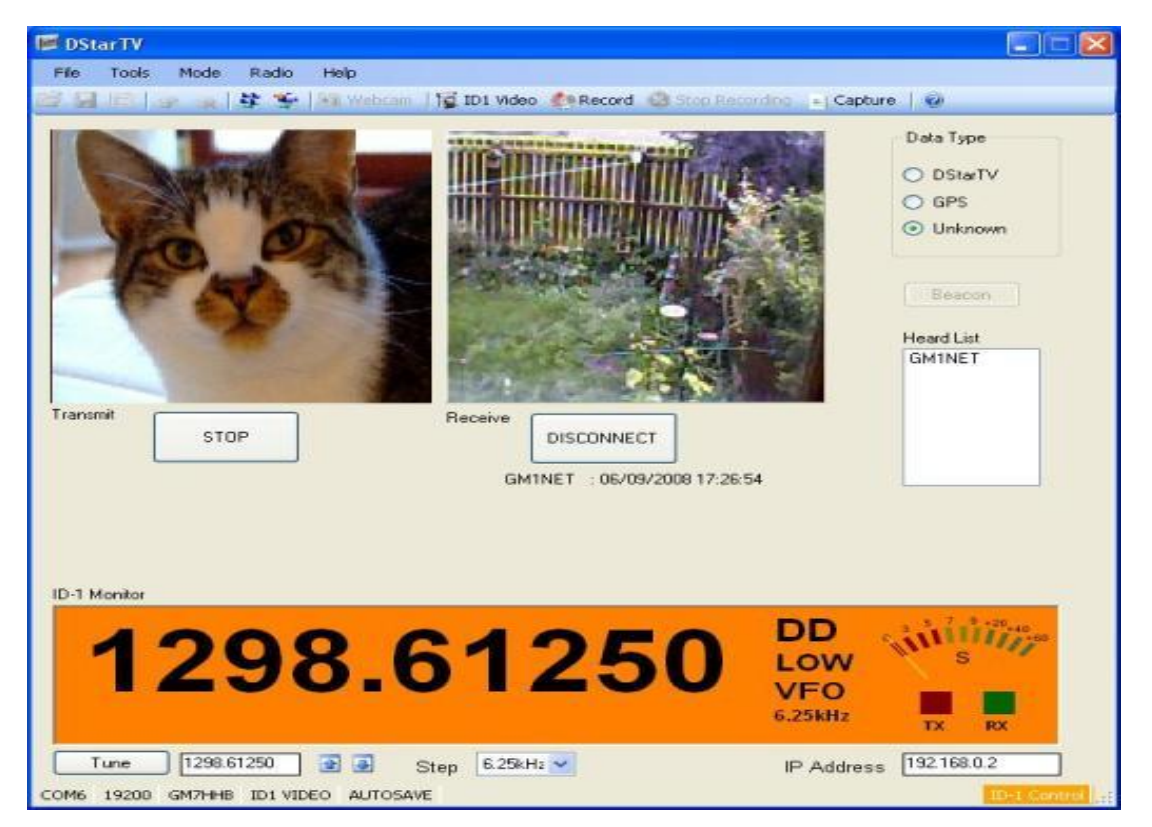

- **SSTV for D-Star Amateur Radios**
- **Fast Scan Video for Icom ID-1**

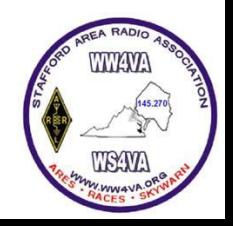

### D-STAR COMMS

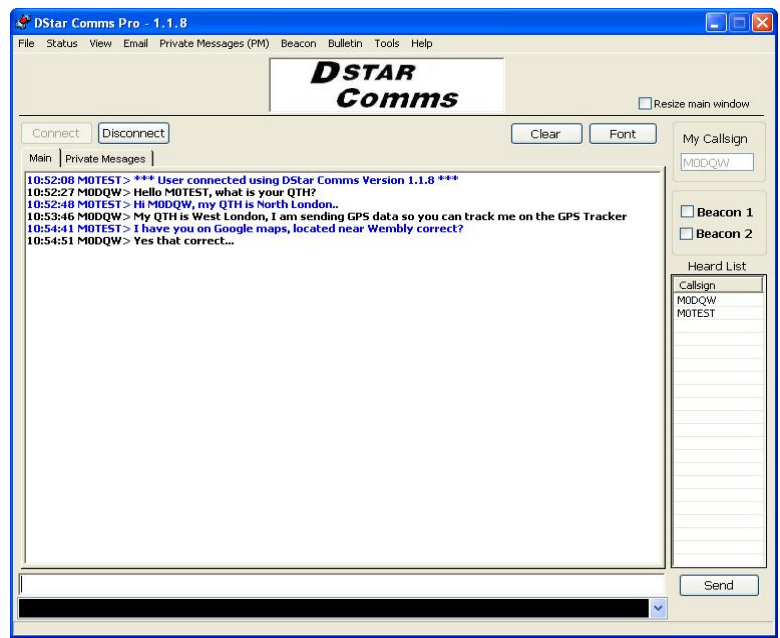

- **Text Chat**
- **Beacon Mode**
- **POP 3 Email**
	- **Gateway, Composer, Address Book, Private Messages, Auto Reply, Log, etc.**
- **Heard List**
- **GPS Tracker**
- **GPS Beacon Emulator**
- **Network Node**

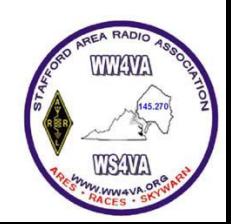

#### **D-STAR Calculator**  $2.2.0.2$

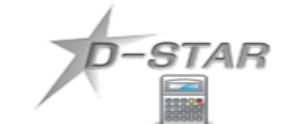

 $-STAR$ 

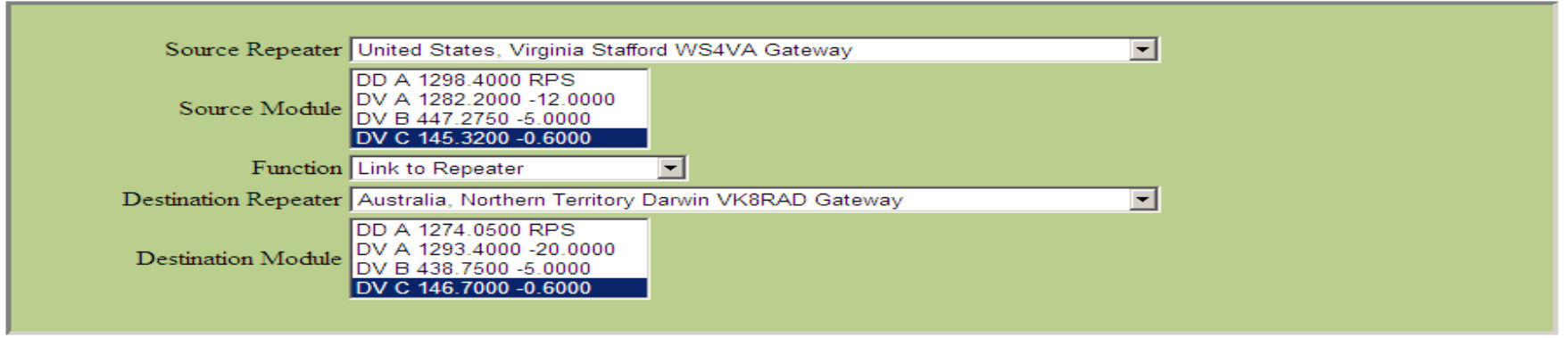

For D-STAR News and Information, check out www.DSTARINFO.com

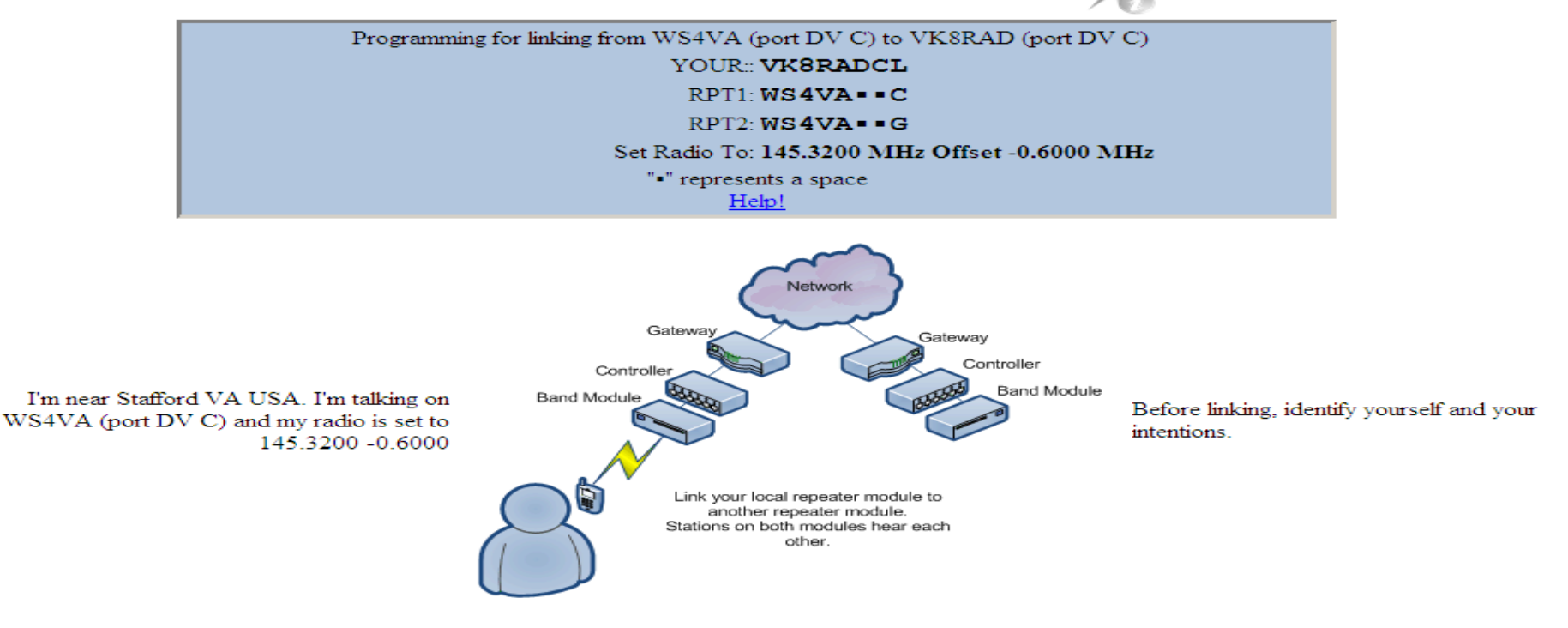

I want to link this repeater module to VK8RAD (port DVC)

After linking switch back to your regular programming for this module.

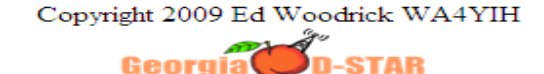

### D-STAR STATISTICS

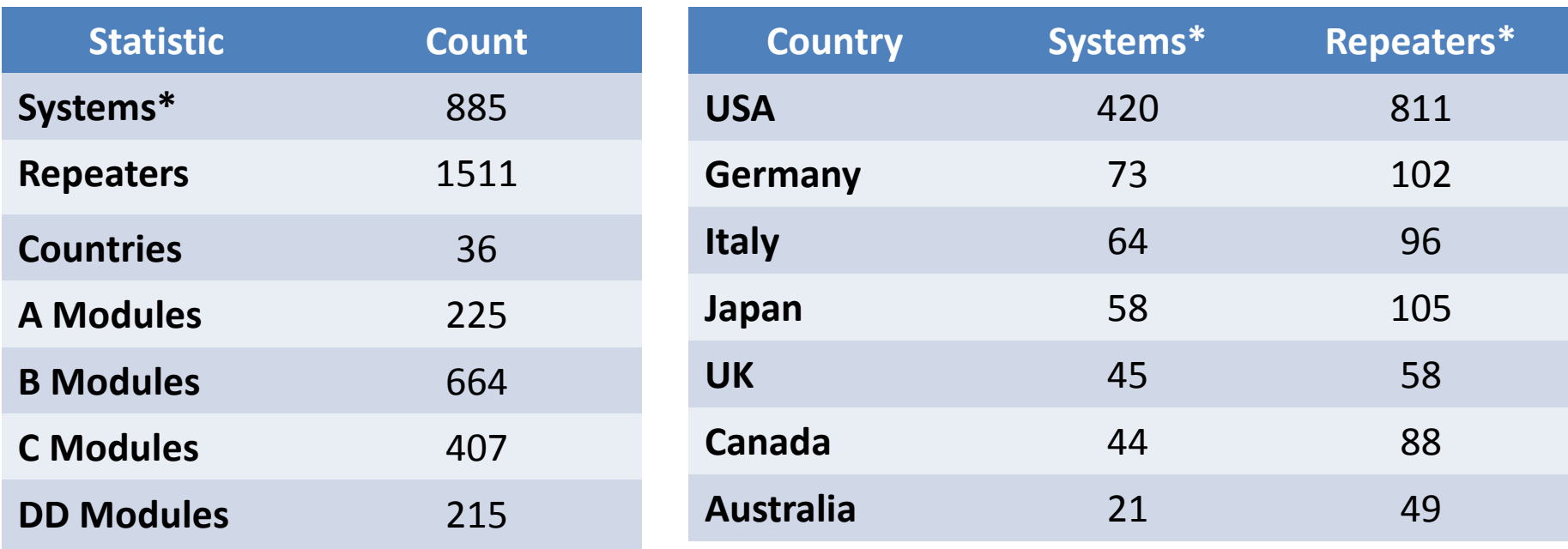

•*A system can have between 1 and 4 repeater modules*

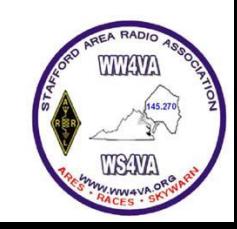

### Milestones & Future

1999 - Japanese government funded development of D-STAR and administered by the Japan Amateur Radio League (JARL).

2000 - D-STAR standard published.

2004 – ICOM begins offering D-STAR "Optional" and D-STAR "Capable" Hardware.

2005 – WS4VA D-STAR Activated

2007 - First D-Star over satellite QSO occurred between Michael, N3UC, FM-18 in Haymarket, Virginia and Robin, AA4RC, EM-73 in Atlanta, Georgia while working AMSAT's AO-27 microsatellite.

2009 - First non-Icom D-Star repeater GB7MH, fully linked to the K5TIT G2 network and D-Plus.

2009 – First 10M D-STAR QSO's

2012 - First D-Star capable microsatellite is scheduled for launch during early 2012. OUFTI-1 is a CubeSat and is built by Belgian students at the University of Liège and I.S.I.L (Haute École de la Province de Liège). The name is an acronym for *Orbital Utility For Telecommunication Innovation*.

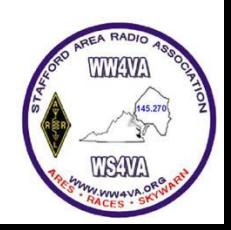

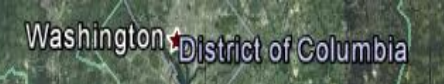

o Heathsville

Google earth

Pocomoki

 $\odot$ 

NS4VA

 $\circ$  Stafford

Lake Anna

Image © 2012 Commonwealth of Virginia<br>© 2011 Google

Image U.S. Geological Survey

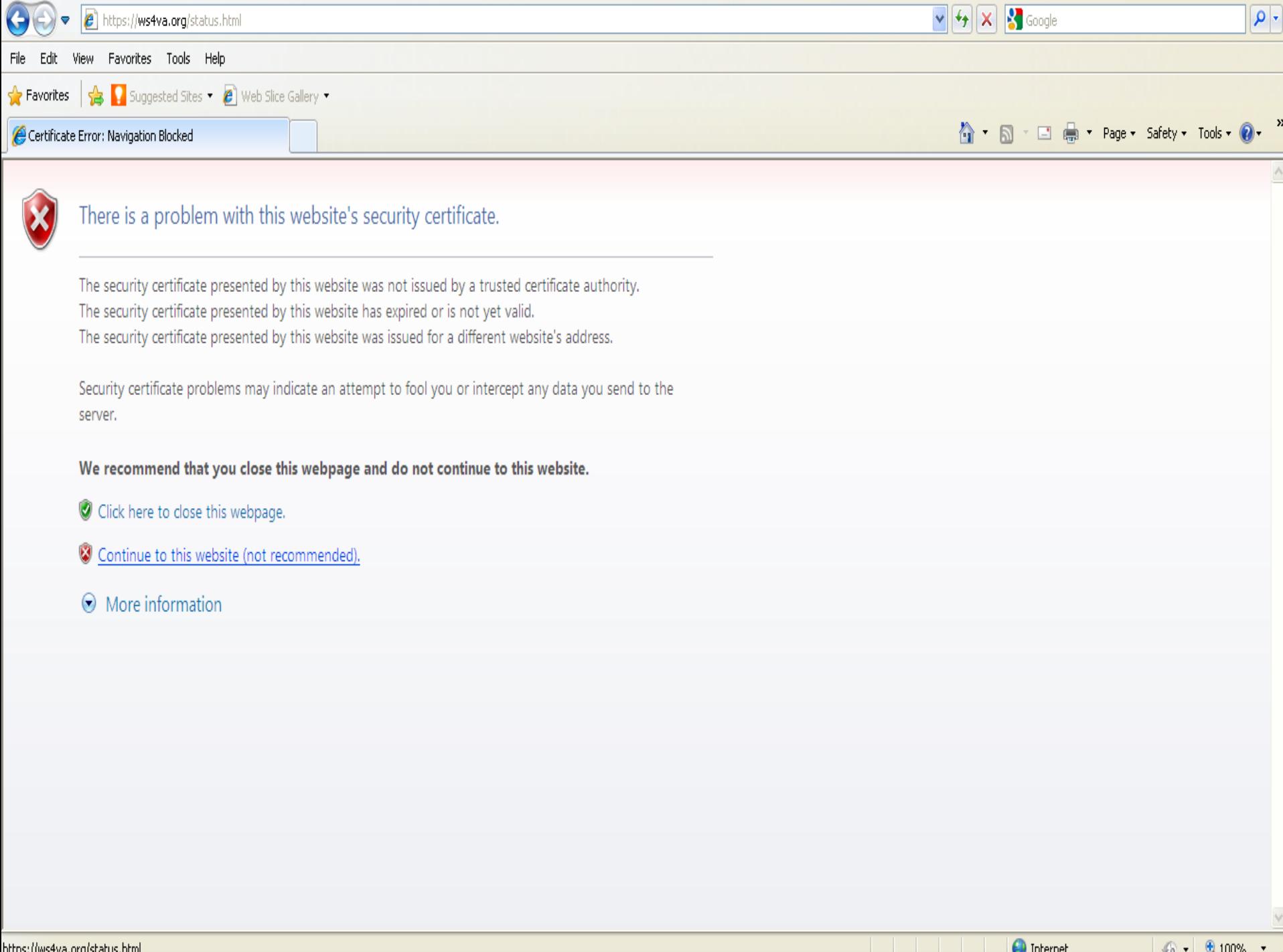

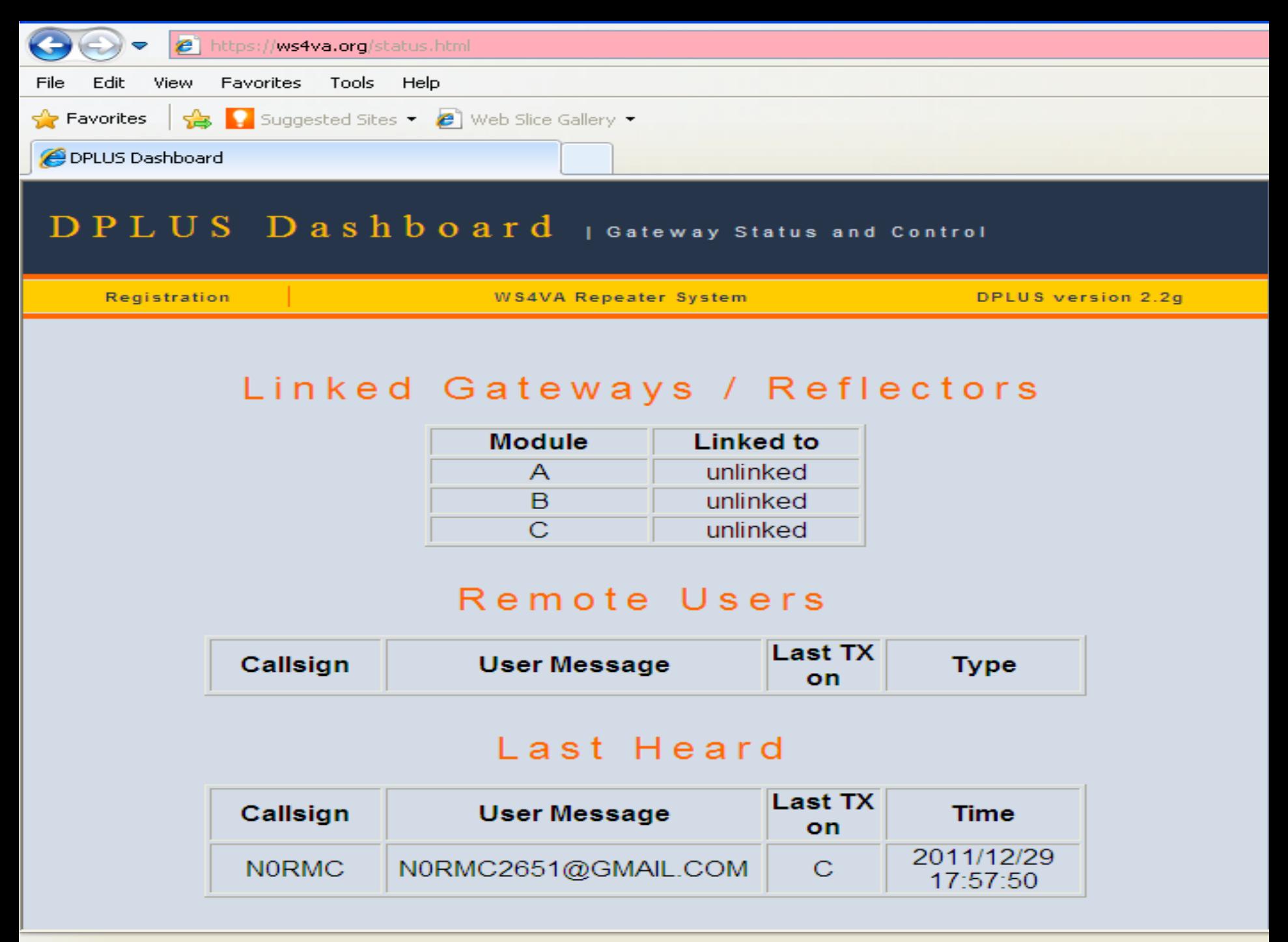

#### 0100010 0001011 0100017 0001011 0101010 0110111 0101010 011011

JF

0100011 00001010100 D-STARUSers.org001100100 010000

0100010 0011010 01 0010 Wour Source for D-Star arc/rru\_Information!01100 110011

Current Time is 12/31/2011 14:44:20 UTC [Click here to disable refresh]

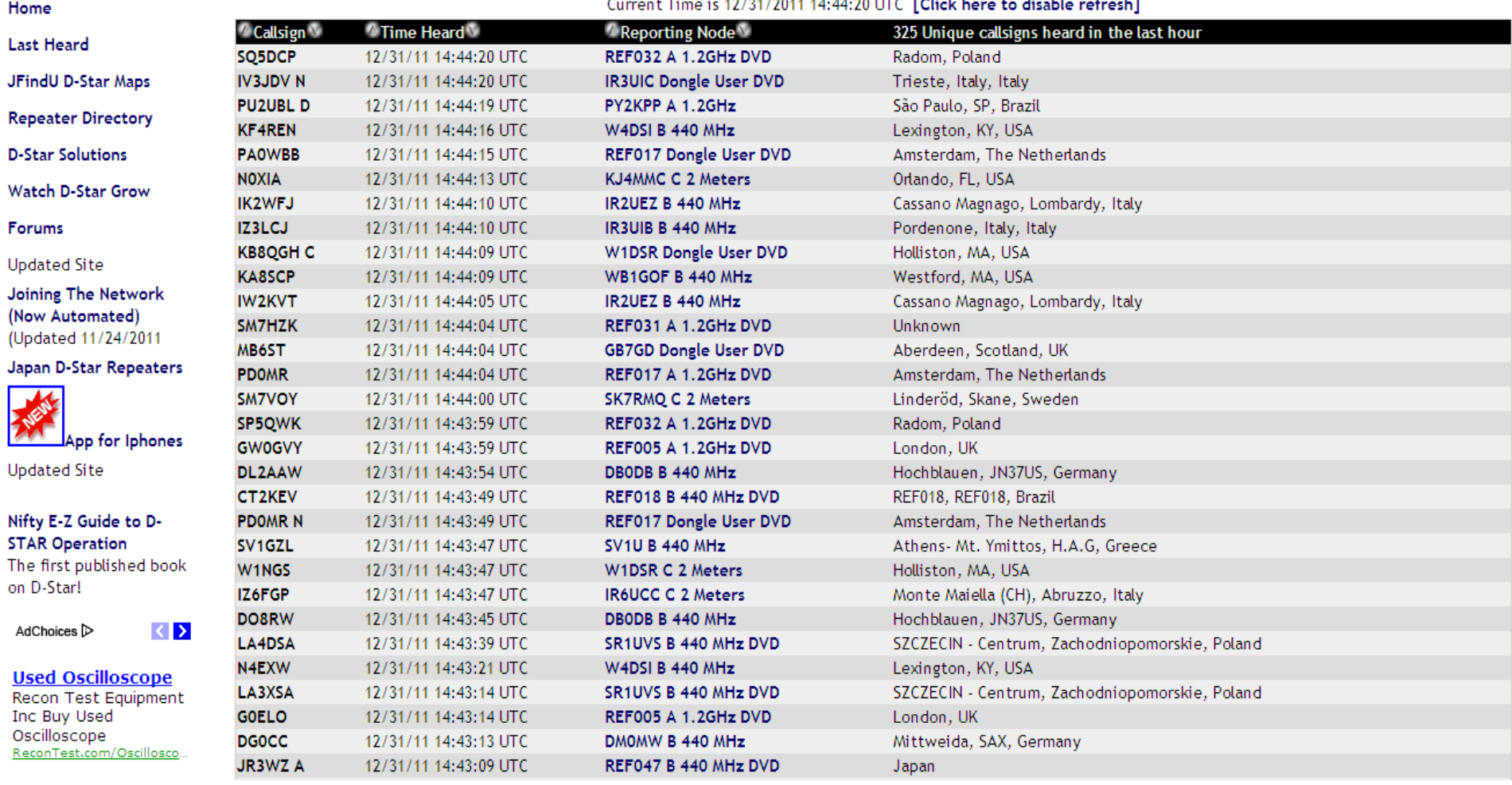

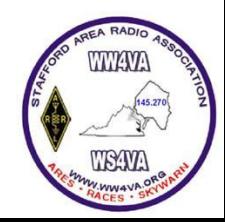

# Useful Links

- **WS4VA**
	- **WS4VA D-STAR Status Page https://ws4va.org/status.html**
	- **WS4VA D-STAR Registration Page https://ws4va.org/Dstar.do**
- **D-STAR Users www.dstarusers.org**
- **D-STAR Calculator www.dstarinfo.com/calculator.aspx**
- **NCR D-STAR www.ncrdstar.org**

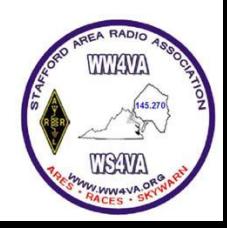